Нужно заанимировать несколько объектов для мобильного приложения. **Lottie**  Что есть: дизайн в фигме, все изображения разложены по слоям (по большей части).

Анимация 1:

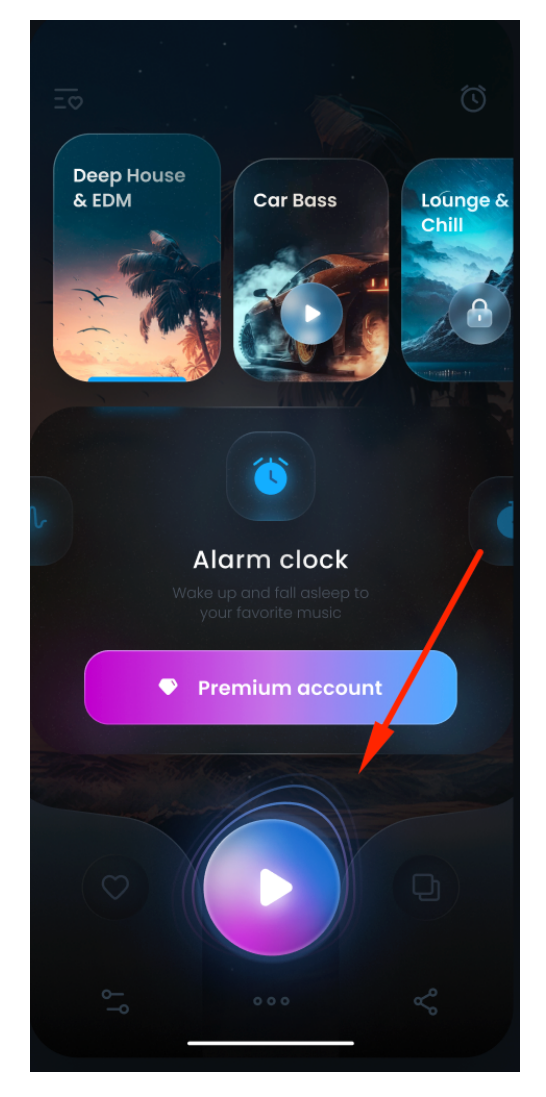

Вокруг кнопки Play есть круги/волны/линии. Нужно сделать так, чтобы они как-то видоизменялись. Не не просто крутились вокруг кнопки. Сейчас видно, что к верхней правой точке как бы образуется угол. Можно можно как-то так сделать, чтобы они не просто крутились, а отбрасывались в разные углы, градиент чтобы переливался в разные точки кругов или что-то вроде того. То есть из этих линий не должно образовываться четкого круга. Форма должна оставаться примерно так же, какая и сейчас.

Примерный темп анимации:

https://lottiefiles.com/animations/circle-waves-whitedots-YdN0dAhHSk

<https://lottiefiles.com/animations/circle-MUA1zryrGv>

Анимация 2.

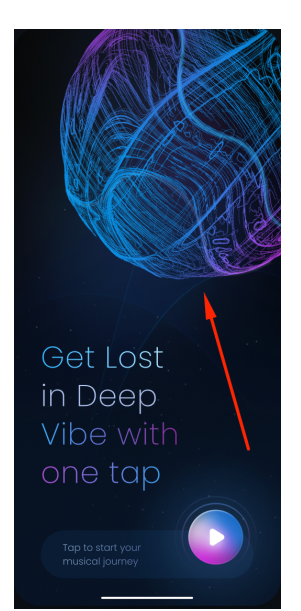

Нужно немного оживить этот клубок. Пример сверху тоже актуален:

<https://lottiefiles.com/animations/circle-waves-white-dots-YdN0dAhHSk>

В идеале чтобы он медленно слегка деформировался, но там как получится.

## Анимация 3.

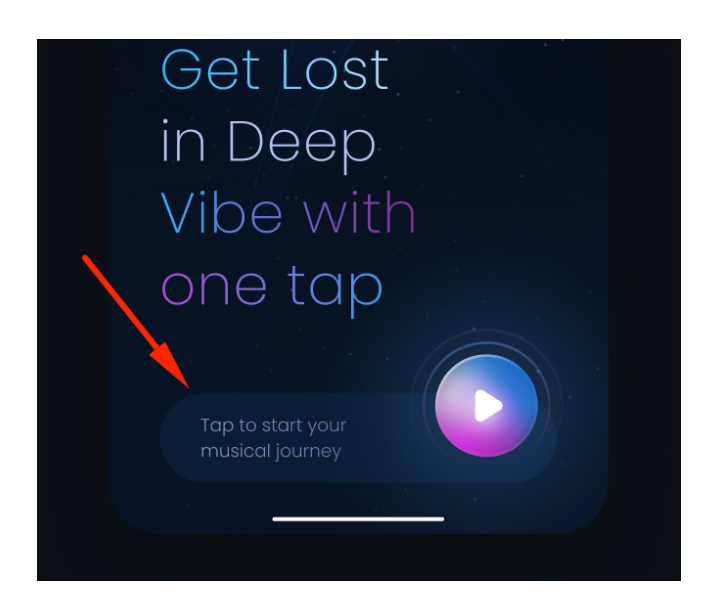

Вот на эту панельку нужно наложить какое-то очень легкое свечение.

Пример:

[https://iconscout.com/lottie/shining](https://iconscout.com/lottie/shining-square-5580296?)[square-5580296?](https://iconscout.com/lottie/shining-square-5580296?)

Только помедленнее темпом и сильно менее интенсивно. Чтобы как бы чуть-чуть свет переливался.

#### Анимация 4

На этом же экране вокруг кнопки Play есть круги. Вот их тоже нужно в движении сделать. Тут уже попроще, они просто расширяться и исчезать должны.

#### Пример:

### <https://lottiefiles.com/animations/circle-red-button-xdTlCrA5QJ>

Только гораздо медленнее. Вообще скорость у всех анимаций должна быть одинаковая, медленная. Они должны как бы расслаблять.

Анимация 5.

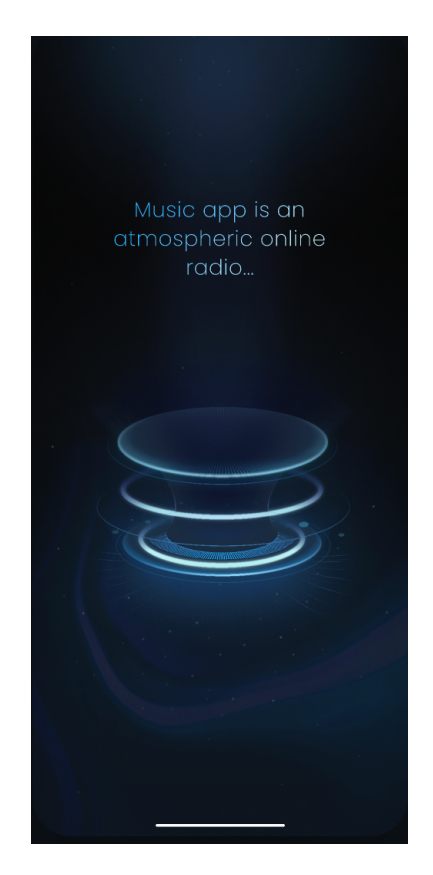

Наверно, самая сложная задача. На этом экране будет играть какая-то атмосферная музыка, сверху будет текст, а по центру экрана должно быть вот это световое шоу. Я представляю, что вот эти волны/круги должны как-то прыгать друг в друга, может где-то расширяться, исчезать, появляться, свет и свечение должно как-то меняться. В общем должно быть очень атмосферно. Скорость, наверно, примерно такая же должна быть.

### Анимация 6.

Есть серия баннеров. Их всего 6 штук. Выглядит так:

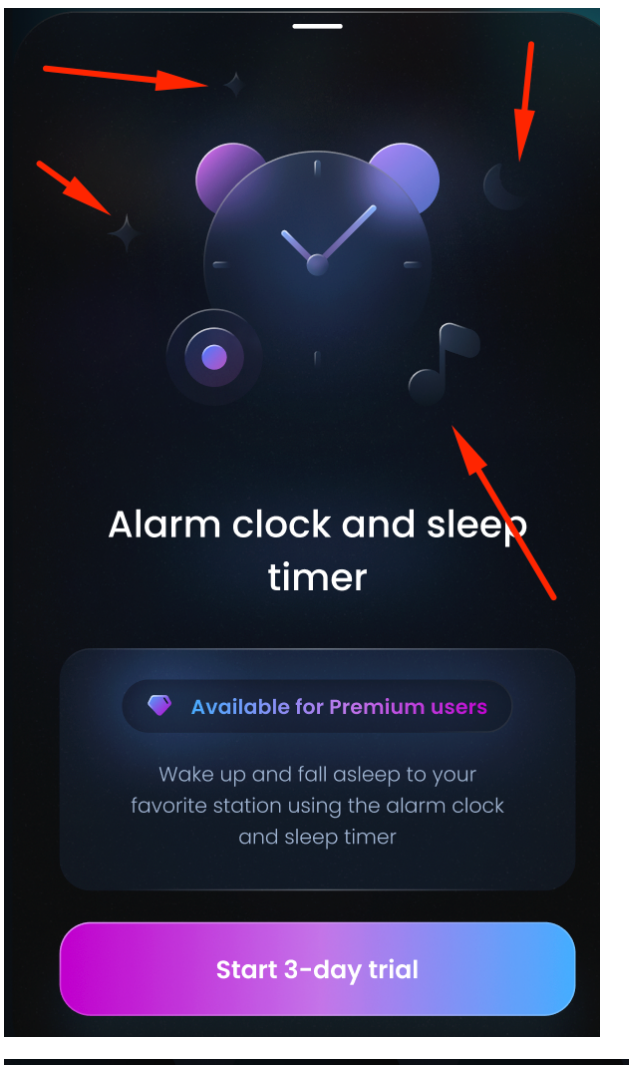

Вокруг основного изображения есть несколько маленьких. Вот нужно прям совсем чуть-чуть их оживить. Чтобы при открытии баннера они буквально на секунду сдвинулись и вернулись обратно в исходное положение. Прям вот на несколько пикселей. Тут это движение не должно быть навязчивым.

Другие баннеры:

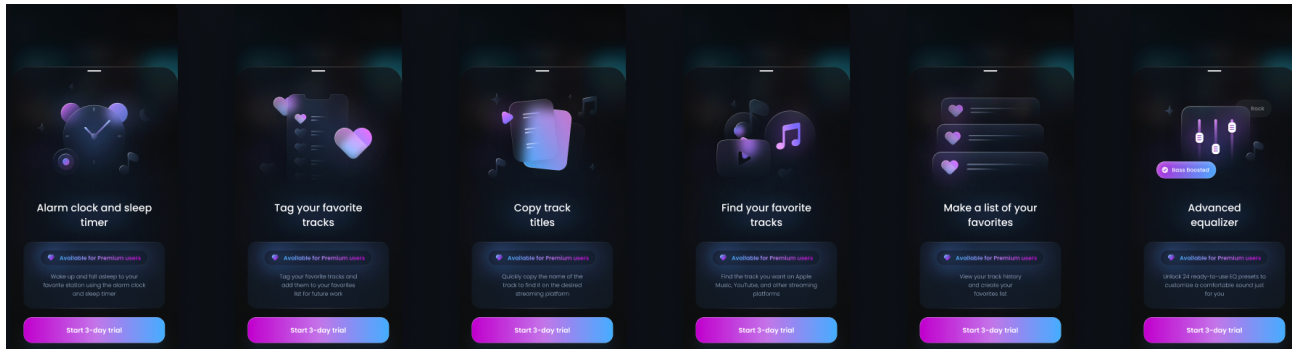

### Анимация 7.

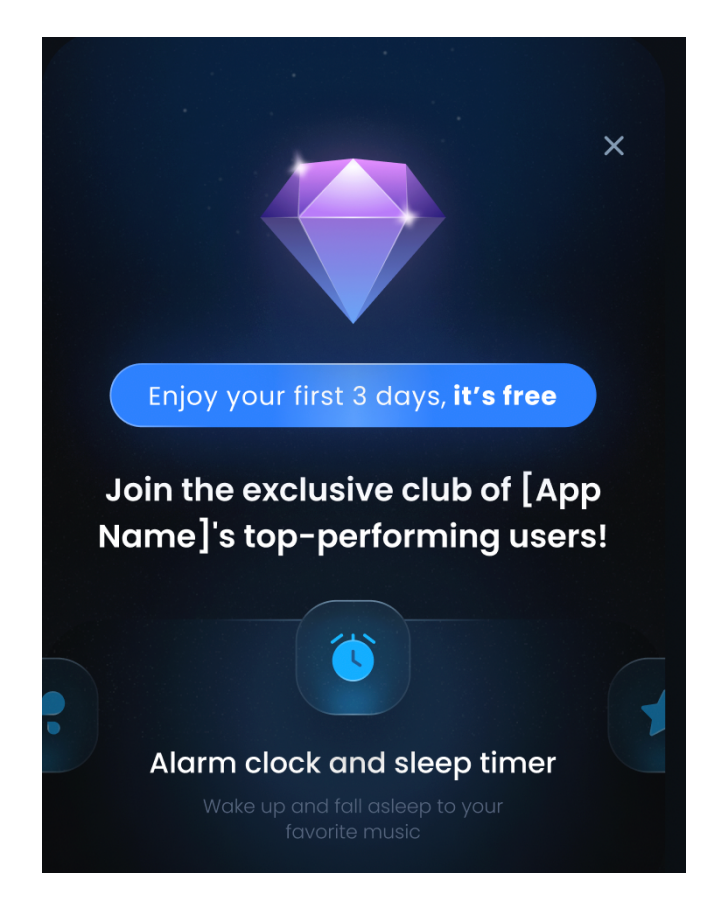

Вот на этом бриллианте присутствует блеск. Нужно просто сделать как-то оживить этот блеск. Или опять же сделать эффект переливания света, как тут:

[https://iconscout.com/lottie/shining](https://iconscout.com/lottie/shining-square-5580296)[square-5580296](https://iconscout.com/lottie/shining-square-5580296)

Анимация 8. Тут же под бриллиантом есть синяя панелька. На нее тоже можно добавить немного блеска.

#### Анимация 9.

Аналогично анимации 6. Еще два поп-апа.

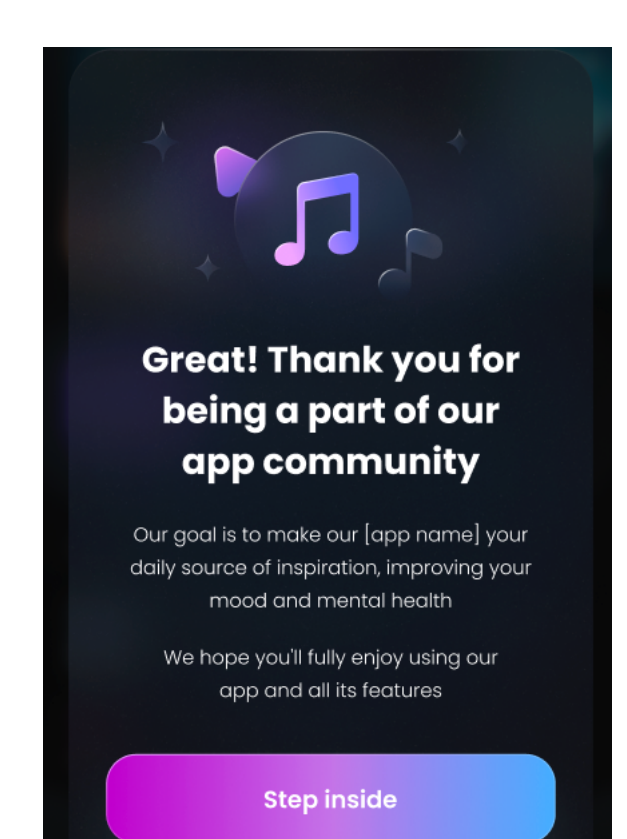

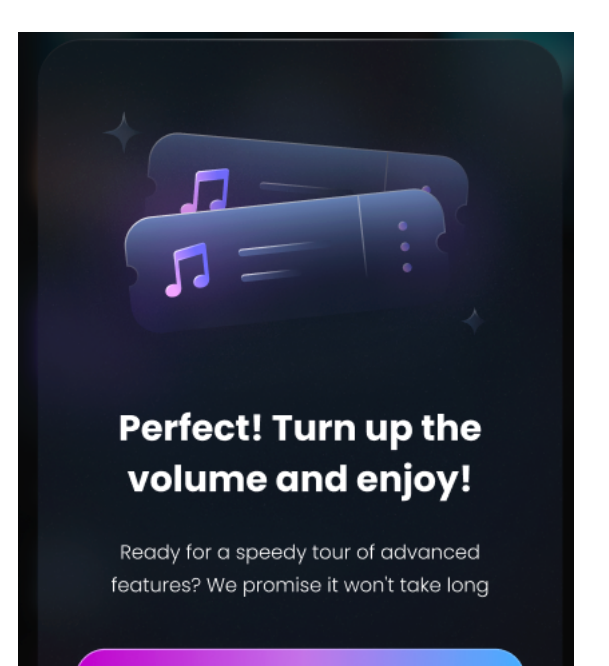

Take a quick tour

# Анимация 10.

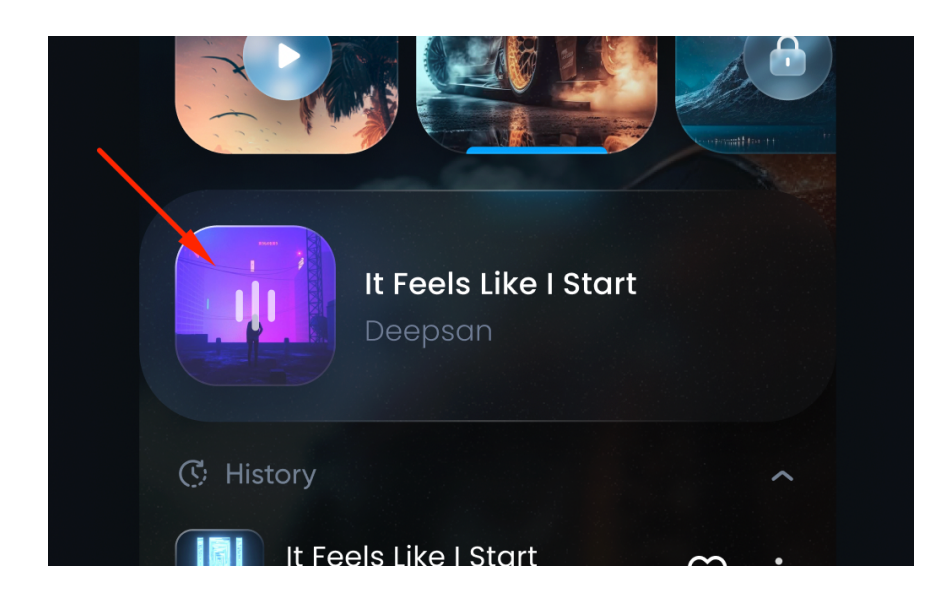

Тут на картинке есть три палочки по центру. Нужно из них сделать вот что-то такое:

https://lottiefiles.com/ animations/ soundwave-2Y20k1xBeE

Еще возможно будет анимация логотипа на splash screen. Но логотип будет готов чуть позже.